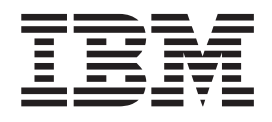

IBM Cúram Social Program Management

# Propagación de datos ajenos a Cúram para Cúram Express Rules

*Versión 6.0.5*

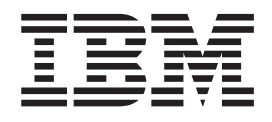

IBM Cúram Social Program Management

# Propagación de datos ajenos a Cúram para Cúram Express Rules

*Versión 6.0.5*

#### **Nota**

Antes de utilizar esta información y el producto al que hace referencia, lea la información que figura en el apartado ["Avisos" en la página 5](#page-14-0)

#### **Revisado: mayo de 2013**

Esta edición se aplica a IBM Cúram Social Program Management, versión 6.0 5 y a todos los releases posteriores a menos que se indique lo contrario en ediciones nuevas.

Materiales bajo licencia - Propiedad de IBM.

#### **© Copyright IBM Corporation 2012, 2013.**

© Cúram Software Limited. 2011. Reservados todos los derechos.

# **Contenido**

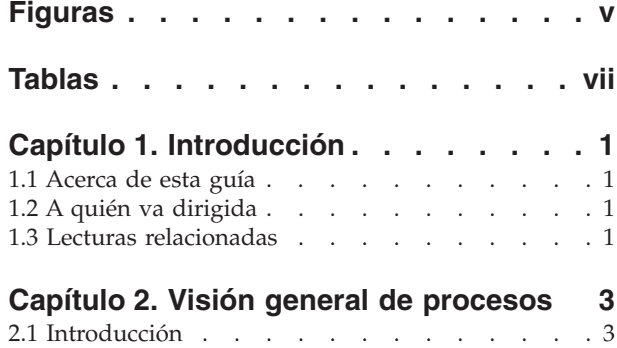

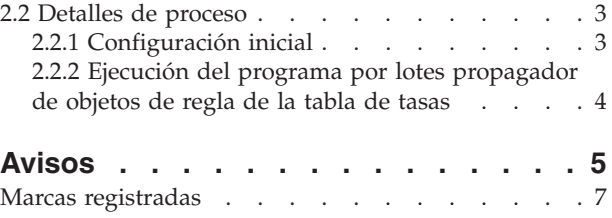

**iv** IBM Cúram Social Program Management: Propagación de datos ajenos a Cúram para Cúram Express Rules

# <span id="page-6-0"></span>**Figuras**

**vi** IBM Cúram Social Program Management: Propagación de datos ajenos a Cúram para Cúram Express Rules

# <span id="page-8-0"></span>**Tablas**

[1. Descripción de la lectura relacionada](#page-10-0) . . . . [1](#page-10-0)

**viii** IBM Cúram Social Program Management: Propagación de datos ajenos a Cúram para Cúram Express Rules

# <span id="page-10-0"></span>**Capítulo 1. Introducción**

# **1.1 Acerca de esta guía**

Esta guía describe cómo ejecutar el programa por lotes incluido con la aplicación para almacenar objetos de regla CER para datos de tasas cargados en el sistema fuera de las API de la aplicación.

## **1.2 A quién va dirigida**

Esta guía está concebida para administradores del sistema, especialmente los que participan en el desarrollo y la carga de datos de un sistema nuevo.

## **1.3 Lecturas relacionadas**

Hay varios documentos relacionados, algunos de ellos proporcionan información básica útil y otros información más detallada sobre los temas tratados en esta guía. A continuación se proporciona una breve descripción de los materiales de lectura relacionados disponibles:

| Nombre del documento                                                                                                    | Descripción                                                                                          |
|----------------------------------------------------------------------------------------------------|----------------------------------------------------------------------------------------------------|
| Manual de consulta de Cúram Express Rules                                                                                                    | Proporciona información detallada sobre Cúram Express<br>Rules y el Gestor de dependencias.          |
| Inside Cúram Eligibility and Entitlement Using Cúram<br>Express Rules (Comprensión de la elegibilidad y la<br>titularidad con Cúram Express Rules) | Proporciona información detallada sobre la propagación<br>de objetos de regla y sobre cómo funciona. |

*Tabla 1. Descripción de la lectura relacionada*

IBM Cúram Social Program Management: Propagación de datos ajenos a Cúram para Cúram Express Rules

# <span id="page-12-0"></span>**Capítulo 2. Visión general de procesos**

# **2.1 Introducción**

Cuando se publican datos de tablas de tasas mediante las API de la aplicación, el sistema crea, actualiza o elimina objetos de regla CER almacenados según convenga. Los datos exactos grabados se configuran mediante los propagadores de objetos de regla CER. Consulte el apartado "Understanding Rule Object Propagators and Converters" de la guía Inside Cúram Eligibility and Entitlement Using Cúram Express Rules para obtener más detalles.

Por el contrario, puede haber situaciones en las que los datos de tasas de un sistema de producción se creen, modifiquen o eliminen fuera de las API de la aplicación, concretamente, el llenado de forma masiva inicial de datos empresariales mediante el uso de scripts SQL para insertar grandes volúmenes de datos. En estas circunstancias, no se almacenarán objetos de regla CER y el sistema aún no se podrá utilizar.

La aplicación incluye un programa por lotes para crear objetos de regla CER para datos de tasas insertados en un sistema fuera de las API de la aplicación. Debe ejecutar este programa para que cualquier funcionalidad que dependa del uso de estos datos por parte de CER funcione correctamente.

Si opta por llenar los datos de producción en una serie de migraciones, deberá ejecutar el programa por lotes cada vez que cree datos de producción nuevos. El programa por lotes solo actuará para los datos recién llenados e ignorará automáticamente los datos existentes que se hayan procesado en una ejecución anterior del programa por lotes.

**Importante:** Como este proceso crea datos esenciales para el funcionamiento correcto del sistema, se debe ejecutar antes de realizar cualquier procesamiento en el sistema (por ejemplo, arranque del sistema)

## **2.2 Detalles de proceso**

A continuación se proporcionan detalles completos sobre los pasos que se deben seguir para garantizar que todos los datos de tasas cargados se hayan propagado por completo a objetos de regla CER.

El proceso empresarial incluido con la aplicación solo almacena objetos de regla CER en un área, para las tablas de tasas. el procesamiento detallado a continuación solo sirve para la ceración de objetos de regla CER iniciales para las tablas de tasas.

Por lo tanto:

- v si no ha llenado de forma masiva datos de tablas de tasas, no es necesario que siga estos pasos; y
- v si tiene un procesamiento personalizado que almacene sus propios objetos de regla CER, también debe crear su propio procesamiento personalizado para crear esos objetos de regla para los datos iniciales llenados de forma masiva.

# **2.2.1 Configuración inicial**

### **2.2.1.1 La tabla de base de datos RuleObjectPropagatorControl**

Esta tabla contiene una sola fila que indica si la propagación de objetos de regla inicial se ha ejecutado o no, y el sistema la utiliza para decidir si debe intentar crear automáticamente objetos de regla CER para datos iniciales al arrancar el sistema.

El atributo *executed* de esta fila se debe establecer en un valor de *1* (o *true*) para impedir que la creación de objetos de regla CER automática se lleve a cabo al ejecutar el programa por lotes.

# <span id="page-13-0"></span>**2.2.2 Ejecución del programa por lotes propagador de objetos de regla de la tabla de tasas**

Puede elegir entre:

- v ejecutar una sola instancia del programa por lotes sin parámetros, procesar todas las tablas de tasas del sistema; o bien
- v ejecutar una instancia distinta del programa por lotes para cada tabla de tasas específica.

### **2.2.2.1 Nombre**

El proceso por lotes se denomina curam.core.sl.infrastructure.rate.intf .RateCreateInitialRuleObjects.propagateRateTable.

#### **2.2.2.2 Parámetros**

El programa por lotes RateCreateInitialRuleObjects toma el siguiente parámetro:

v *rateTableType* - La tablas de tasas que se debe procesar (o en blanco para procesar todas las tablas de tasas).

# <span id="page-14-0"></span>**Avisos**

Esta información se ha desarrollado para productos y servicios ofrecidos en los Estados Unidos. Es posible que IBM no ofrezca los productos, servicios o características que se describen en este documento en otros países. Consulte con el representante local de IBM para obtener información acerca de los productos y servicios que actualmente están disponibles en su localidad. Las referencias a programas, productos o servicios de IBM no pretenden establecer ni implicar que sólo puedan utilizarse dichos productos, programas o servicios de IBM. En su lugar se puede utilizar cualquier producto, programa o servicio funcionalmente equivalente que no infrinja ninguno de los derechos de propiedad intelectual de IBM. Sin embargo, es responsabilidad del usuario evaluar y verificar el funcionamiento de cualquier producto, programa o servicio que no sea de IBM. IBM puede tener patentes o solicitudes de patentes pendientes que cubran el tema principal descrito en este documento. La posesión de este documento no le otorga ninguna licencia sobre dichas patentes. Puede enviar consultas sobre licencias, por escrito, a:

IBM Director of Licensing

IBM Corporation

North Castle Drive

Armonk, NY 10504-1785

EE.UU.

Para realizar consultas sobre licencias relativas a la información de doble byte (DBCS), póngase en contacto con el Departamento de propiedad intelectual de IBM de su país o envíe sus consultas, por escrito, a:

Intellectual Property Licensing

Legal and Intellectual Property Law.

IBM Japan Ltd.

19-21, Nihonbashi-Hakozakicho, Chuo-ku

Tokio 103-8510, Japón

El siguiente párrafo no se aplica al Reino Unido ni a ningún otro país en las que tales provisiones sean incompatibles con la legislación local: INTERNATIONAL BUSINESS MACHINES CORPORATION PROPORCIONA ESTA PUBLICACIÓN "TAL CUAL" SIN GARANTÍA DE NINGÚN TIPO, SEA EXPRESA O IMPLÍCITA, INCLUIDAS, AUNQUE SIN LIMITARSE A ELLAS, LAS GARANTÍAS IMPLÍCITAS DE NO CONTRAVENCIÓN, COMERCIABILIDAD O IDONEIDAD PARA UN PROPÓSITO DETERMINADO. Algunas legislaciones no contemplan la exclusión de garantías, ni implícitas ni explícitas, en determinadas transacciones, por lo que puede haber usuarios a los que no les afecte dicha norma.

Esta información puede contener imprecisiones técnicas o errores tipográficos. Periódicamente se realizan cambios en la información incluida en este documento, estos cambios se incorporan en ediciones nuevas de la publicación. IBM puede efectuar mejoras o cambios en los productos o programas descritos en esta publicación en cualquier momento y sin previo aviso.

Las referencias en este documento a sitios web que no sean de IBM se proporcionan únicamente como ayuda y no se consideran en modo alguno como una recomendación por parte de IBM de dichos sitios web. Los materiales de dichos sitios web no forman parte de los materiales para este producto de IBM y el uso de dichos sitios web corre a cuenta y riesgo del Cliente.

IBM puede utilizar o distribuir cualquier información que se le proporcione en la forma que considere adecuada, sin incurrir por ello en ninguna obligación para con el remitente. Los licenciatarios de este programa que deseen obtener información acerca del mismo con el fin de: (i) intercambiar la información entre los programas creados independientemente y otros programas (incluido este) y (ii) utilizar mutuamente la información que se ha intercambiado, deberán ponerse en contacto con:

IBM Corporation

Dept F6, Bldg 1

294 Route 100

Somers NY 10589-3216

EE.UU.

Dicha información puede estar disponible, sujeta a los términos y condiciones apropiados, incluyendo en algunos casos el pago de una cantidad.

El programa bajo licencia que se describe en este documento y todo el material bajo licencia que se encuentra disponible para el programa se proporcionan de acuerdo con los términos del Acuerdo del Cliente de IBM, el Acuerdo Internacional de Licencia de Programas o cualquier acuerdo equivalente entre IBM y el Cliente.

Los datos sobre rendimiento aquí contenidos se han determinado en un entorno controlado. Por lo tanto, los resultados que se obtengan en otros entornos operativos pueden variar significativamente. Algunas mediciones pueden haberse realizado en sistemas a nivel de desarrollo y no existe garantía alguna de que estas mediciones sean iguales en los sistemas de disponibilidad general. Además, es posible que alguna medición se haya estimado mediante extrapolación. Los resultados reales pueden variar. Los usuarios de este documento deben verificar los datos aplicables para su entorno específico.

La información referente a productos que no son de IBM se ha obtenido de los proveedores de esos productos, de sus anuncios publicados o de otras fuentes disponibles públicamente.

IBM no ha comprobado estos productos y no puede confirmar la precisión de su rendimiento, compatibilidad ni contemplar ninguna otra reclamación relacionada con los productos que no son de IBM. Las preguntas relativas a las prestaciones de productos que no son de IBM deben dirigirse a los proveedores de dichos productos.

Todas las declaraciones relativas a la dirección o intención futuras de IBM están sujetas a cambios o retirada sin previo aviso, y solo representan metas y objetivos.

Todos los precios de IBM que se muestran son precios de minorista sugeridos de IBM, son actuales y pueden cambiar sin aviso. Los precios de los distribuidores pueden variar.

Esta información está pensada sólo a efectos de planificación. La información aquí contenida está sujeta a cambios antes de que los productos descritos estén disponibles.

Este manual contiene ejemplos de datos e informes que se utilizan en operaciones comerciales diarias. Para ilustrarlos de la forma más completa posible, los ejemplos incluyen nombres de personas, empresas, <span id="page-16-0"></span>marcas y productos. Todos estos nombres son ficticios y cualquier parecido con nombres y direcciones utilizados por empresas comerciales reales son mera coincidencia.

#### LICENCIA DE COPYRIGHT:

Esta información contiene programas de aplicación de muestra en lenguaje fuente, en los que encontrará técnicas de programación sobre diversas plataformas operativas. Puede copiar, modificar y distribuir estos programas de ejemplo de cualquier forma y sin pagar a IBM, para las finalidades de desarrollar, utilizar, comercializar o distribuir programas de solicitud que se ajusten a la interfaz de programación de solicitudes para la plataforma operativa para la que se han escrito los programas. Estos programas no se han probado de forma exhaustiva en todas las circunstancias. Por lo tanto, IBM no puede garantizar ni dar a entender la fiabilidad, capacidad de servicio o funcionamiento de estos programas. Los programas de muestra se proporcionan "TAL CUAL", sin garantía alguna. IBM no es responsable de ningún daño resultante de la utilización de los programas de ejemplo por parte del usuario.

Cada copia o cada parte de los programas de ejemplo o de los trabajos que se deriven de ellos debe incluir un aviso de copyright como se indica a continuación:

© (nombre de la empresa) (año). Partes de este código proceden de programas de ejemplo de IBM Corp.

© Copyright IBM Corp. \_especifique el año o los años\_. Reservados todos los derechos.

Si está visualizando esta información en copia software, es posible que no aparezcan las fotografías y las ilustraciones.

### **Marcas registradas**

IBM, el logotipo de IBM e ibm.com son marcas registradas de International Business Machines Corp. en muchas jurisdicciones en todo el mundo. Otros nombres de productos y servicios pueden ser marcas registradas de IBM o de otras empresas. Encontrará una lista actual de marcas registradas de IBM en la web, en la sección "Copyright and trademark information" del sitio [http://www.ibm.com/legal/us/en/](http://www.ibm.com/legal/us/en/copytrade.shtml) [copytrade.shtml.](http://www.ibm.com/legal/us/en/copytrade.shtml)

Otros nombres pueden ser marcas registradas de sus respectivos propietarios. Los nombres de otras empresas, productos o servicios pueden ser marcas registradas o de servicio de otras empresas.

IBM Cúram Social Program Management: Propagación de datos ajenos a Cúram para Cúram Express Rules

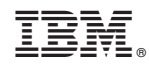

Impreso en España